## **Google Drive**

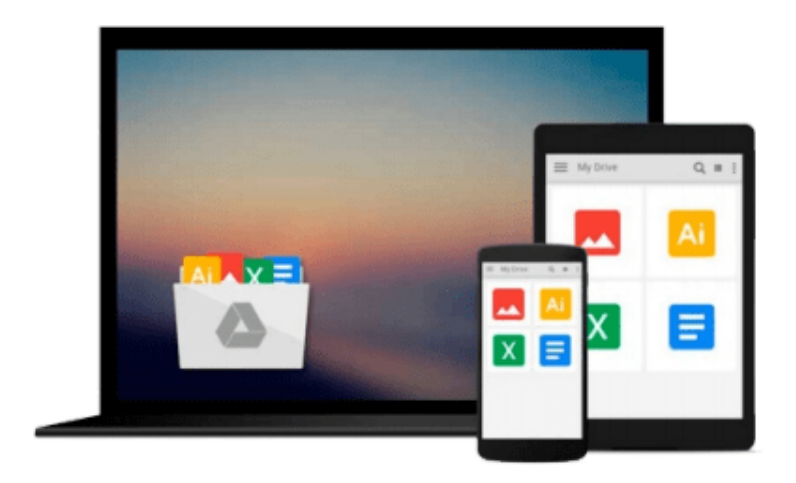

 $\equiv$ 

# **Learn Python Visually**

*Ivelin Demirov*

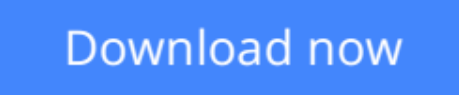

[Click here](http://toolbook.site/go/read.php?id=0993836712) if your download doesn"t start automatically

# **Learn Python Visually**

Ivelin Demirov

### **Learn Python Visually** Ivelin Demirov

The brain processes visual information 60,000 times faster than text!!! Visual learners retain information quite differently in comparison to their left brained counterparts enabling them to benefit more from different approaches. This Book will visualize Python like never before and I can't wait for you to try it.

**<u>[Download](http://toolbook.site/go/read.php?id=0993836712)</u>** [Learn Python Visually ...pdf](http://toolbook.site/go/read.php?id=0993836712)

**[Read Online](http://toolbook.site/go/read.php?id=0993836712)** [Learn Python Visually ...pdf](http://toolbook.site/go/read.php?id=0993836712)

#### **From reader reviews:**

#### **Thelma Burke:**

Book is written, printed, or outlined for everything. You can learn everything you want by a publication. Book has a different type. As we know that book is important factor to bring us around the world. Close to that you can your reading expertise was fluently. A reserve Learn Python Visually will make you to end up being smarter. You can feel a lot more confidence if you can know about every thing. But some of you think which open or reading a new book make you bored. It is not make you fun. Why they are often thought like that? Have you searching for best book or suited book with you?

#### **Inez Tuller:**

Reading a guide can be one of a lot of action that everyone in the world loves. Do you like reading book thus. There are a lot of reasons why people fantastic. First reading a reserve will give you a lot of new information. When you read a e-book you will get new information due to the fact book is one of numerous ways to share the information or perhaps their idea. Second, studying a book will make you actually more imaginative. When you reading through a book especially hype book the author will bring you to imagine the story how the personas do it anything. Third, you may share your knowledge to other folks. When you read this Learn Python Visually, you may tells your family, friends as well as soon about yours publication. Your knowledge can inspire others, make them reading a reserve.

#### **Barbara Roundtree:**

Spent a free time and energy to be fun activity to accomplish! A lot of people spent their sparetime with their family, or their very own friends. Usually they performing activity like watching television, about to beach, or picnic inside park. They actually doing same task every week. Do you feel it? Will you something different to fill your personal free time/ holiday? Could be reading a book is usually option to fill your free time/ holiday. The first thing you will ask may be what kinds of reserve that you should read. If you want to try out look for book, may be the book untitled Learn Python Visually can be good book to read. May be it is usually best activity to you.

#### **Daniel Pitts:**

Reading can called imagination hangout, why? Because when you find yourself reading a book particularly book entitled Learn Python Visually your brain will drift away trough every dimension, wandering in every aspect that maybe mysterious for but surely will become your mind friends. Imaging each and every word written in a book then become one application form conclusion and explanation that maybe you never get prior to. The Learn Python Visually giving you a different experience more than blown away your head but also giving you useful info for your better life within this era. So now let us present to you the relaxing pattern is your body and mind will be pleased when you are finished looking at it, like winning a game. Do you want to try this extraordinary wasting spare time activity?

**Download and Read Online Learn Python Visually Ivelin Demirov** #2GMFS4IJ8WK

### **Read Learn Python Visually by Ivelin Demirov for online ebook**

Learn Python Visually by Ivelin Demirov Free PDF d0wnl0ad, audio books, books to read, good books to read, cheap books, good books, online books, books online, book reviews epub, read books online, books to read online, online library, greatbooks to read, PDF best books to read, top books to read Learn Python Visually by Ivelin Demirov books to read online.

### **Online Learn Python Visually by Ivelin Demirov ebook PDF download**

#### **Learn Python Visually by Ivelin Demirov Doc**

**Learn Python Visually by Ivelin Demirov Mobipocket**

**Learn Python Visually by Ivelin Demirov EPub**